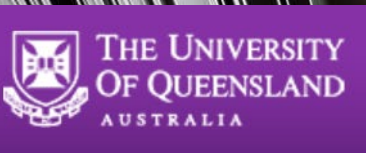

Register in RIMS and create a project in RIMS. Projects are reviewed on Mondays and you will be invited to attend compulsory OHS inductions to whichever CMM lab(s) are assigned to you. Please RSVP to these meeting invites. You will also receive the OHS instructions. Please read, understand and agree to these.

PPMS for the Centre for Microscopy and Microanalysis - CMM

**THE REAL PROPERTY** 

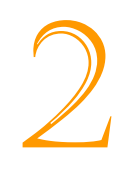

1

Please complete:

**MM** 

Your training modules in: UQ Learn (Externals) Workday

Your risk assessment in UQSafe, approved by your supervisor, explaining what your sample is and your spill procedure. If external to UQ, use your own risk assessment system.

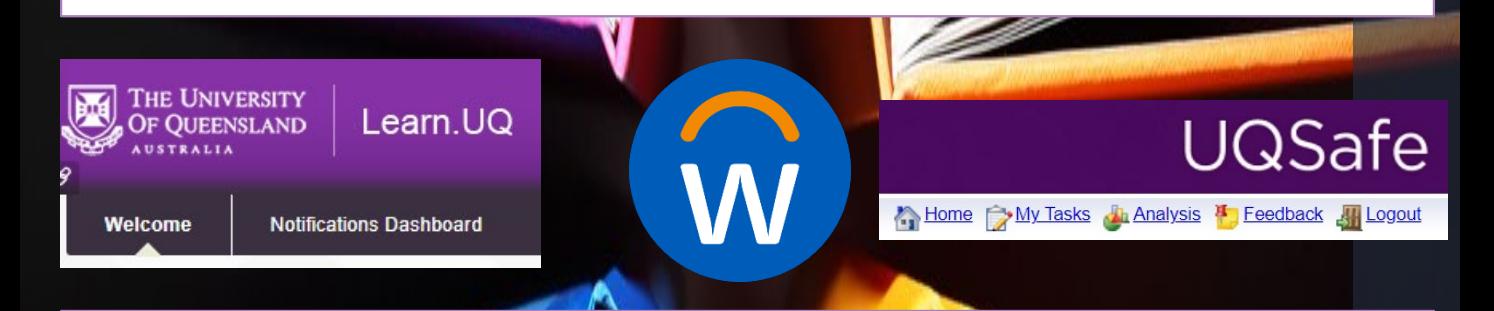

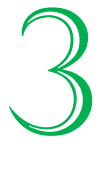

Attend the onsite induction.

4

5

Afterwards, complete the OHS New Worker Induction form in RIMS based on this induction. Externals: Send the proof of completion of your training modules to the CMM OHS Officer.

QBP Lab Users: Send the proof of completion of your Biosafety module to the CMM OHS Officer.

Once you have completed and passed the OHS process, your card will be granted prime time access to the lab(s).

Externals will need to collect a card from the CMM Client Liaison Officer.

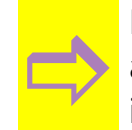

WWITT

For your training on instrumentation, bookings, and after-hours access, please contact the relevant CMM lab manager after OHS is completed.